Download free Photoshop 2021 (Version 22.4) With Full Keygen With Full Keygen 64 Bits {{ NEw }} 2022

Installing Adobe Photoshop is a relatively simple process that takes just a few simple steps. First, go to www.adobe.com/us/products/photoshop.html and select the version of Photoshop that you want to install. Once you have the download, open the file and follow the on-screen instructions. Once the installation is complete, you need to crack Adobe Photoshop. To do this, you need to download a crack for the version of Photoshop that you want to use. After you have the crack, open the file and follow the instructions to apply the crack. Once the crack is applied, you can start using Adobe Photoshop. Be sure to back up your files since cracking software can be risky. With these simple steps, you can install and crack Adobe Photoshop.

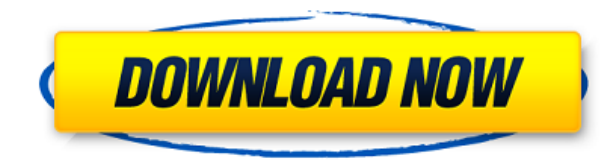

All in all, it probably will be a pretty big change to Lightroom's workflow if you don't use it directly. It's not, however, a huge change to Photoshop's workflow, but that might be because the same settings are just as available. The new settings resemble those that are available in Lightroom and may bring new functionality to Photoshop users. Once you go outside of the basic settings, you can't revert to the Lightroom interface. You can't use Lightroom's "Web Gallery". This means if you're working on images that you can't access, you're unable to see what others have done. This may seem arduous, but actually, the real world impacts the choices that you make while editing. If you're working with an entire set of images, however, you may want to review the work of others before making decisions. In addition, Dreamweaver's Share for Review functionality supports three ways to share your work:

- **Social Network**.
- **Email**. This lets you send a copy of your photo to someone or give them a link to it.
- **Print**. This affects the picture that appears on the printed page.

Dreamweaver CC's new Design Mode is essentially a web-scale version of what you see in PS (figure 4). It isn't an exact match, but it covers the major points. The primary editing controls are laid out in familiar rows and columns, and each property can be changed or viewed online. As for the degree of customizability, that's another area where Microsoft has wasted no time. In the context of Dreamweaver CC, you can change the color of the border around a web page's elements, configure CSS rules to change fonts and colors, and set the design properties, including the fixed-position box in which the page appears.

## **Photoshop 2021 (Version 22.4)Keygen Full Version 64 Bits 2022**

The best graphic design application you can find on the market today is GIMP. This open source graphic design application is easy and available in many variations with different features. You can also install other graphic design applications such as Powerpoint, Microsoft Publisher, and Adobe InDesign on your computer and call it your graphic design application. The graphic designer can use a graphic design software by following various steps. First of all, he or she needs to import the graphics file into the graphic design software. Then, the designer needs to choose the desired file when he or she desires to edit the file. Then, if you need to resize the file, you need to choose the size of the inserted graphics and specify the desired file size. Finally you need to specify the file type and location in which the file would be created. You can use any of these graphic design applications: Adobe InDesign, Adobe Photoshop, Microsoft Office, CorelDraw, QuarkXPress, GIMP, and others. Each application is unique, and each does perform different tasks differently. For example, Photoshop has the ability to convert, resize, manipulate, and edit your images and may work with animation. With Photoshop you can import, edit, and output photos and graphics. It also has a few filters and special effects to enhance your photos and manipulate your photos. You can easily add text to your photos, and it's easy to share your photos or make tiles. All of the major tools and functions for Adobe Photoshop have been reorganized into **effect spaces** so that you can use the right tool or use multiple tools at the same time on a single layer or multiple layers. To do this, click on your main workspace (the icon shows a transparent workspace with an image or image editing menu with the rest of the tools) and select one of the effect spaces. You can then access all the individual tools and functions from that effect space by opening the layers palette or by using the menu on the image or adjustment bar on the left side of the frame. You can also access all options from the toolbar by clicking Tool Options in the tool bar. e3d0a04c9c

## **Photoshop 2021 (Version 22.4) With Registration Code {{ NEw }} 2023**

For the first time, Photoshop is available through an Internet service that includes access to some of the most advanced image editing features available on the web. The Professional Plan includes fresh new features and enhancements that mimic the desktop version and make it easier to use on the web— including powerful Object Selection and Content-Aware Fill capabilities with content-aware masks, a revamped brush engine and new smart tools, remove objects, and layers. Through the Creative Cloud service, customers get a singlesource solution that includes the latest release of Photoshop, Photoshop Lightroom and Photoshop CC apps, Adobe Creative Suite apps, Adobe stock photos and Video. Unlike a desktop service, the cloud-based service can be accessed from any internet connected device, including computers, laptops, tablets, mobile phones, and more. It provides free upgrades and technical support, as well as the latest version of the software. You are probably thinking: "All this stuff in just one app? That sounds expensive." But when compared to Photoshop Elements, a money-back guarantee means that if you're not satisfied with Photoshop Elements for any reason, you get a full refund. PhotosWagon also offers Photography Lessons, a Digital Photography Mastery course with Video Training and Photo Tips. It offers an affordable upgrade for low-end users and the best value for a hefty image editing company. However, Elements can't duplicate the full version of Photoshop in terms of features such as layers, masks, and opacity.

free adobe photoshop free download for windows 7 free download photoshop elements free download photoshop elements full version free download photoshop elements 2018 photoshop elements 2021 trial download how to download fonts to photoshop elements download photoshop elements adobe download free photoshop elements download adobe photoshop elements 12 with serial number download adobe photoshop elements 8

Adobe launches a new fully customizable brush for drawing with the paths. With design cloud support for directly uploading your design files, you can now create electronic publications and place them on the web. Also new in this release is a brand new scan browser with extensive labeling, sorting and annotation features. Lastly, semantic technology keeps your actions organized with smart names and smart groups for easy retrieval. The Adobe Photoshop Elements 2019 update adds a built-in library of fonts to assist with photo retouching. There are more than 180 fonts included in this library as well as a trimmer tool to select and trim various elements in images. The update also includes a brand new, intuitive timeline panel, and a new, built-in image editor. And, the update adds cloud features and rich annotation tools. This gives people full control over their photos with one-click managing of their digital images, and lets them share more easily by adding their Facebook profile, Twitter, and LinkedIn accounts to a Collections page. Adobe Photoshop Elements lets you create a variety of collages, so they can choose the best elements to include in their projects. This update adds gallery styles for a slick look, and a pop-up panel

to make it easier to access the rest of your desktop. This update also has a new release management system which makes it easier to manage sets of images (like a favorite holiday albums) in your collection. Adobe Photoshop CC 2019 is optimized for desktop machines, enhancing performance and usability with speed filtration and accelerated editing. Speed filtration makes it easy to find and replace moving objects. Other performance enhancements include GPU-accelerated rendering, and an updated edit canvas to increase the accuracy of content-aware adjustment.

Adobe's Illustrator is a vector drawing program used for creating vector graphics. It allows you to create and edit artwork in many different vector formats, as well as raster graphics. It provides a simple way to create impressive graphics, and apply effects, drop shadows, filters, and more. Illustrator can be used to create stand-out websites, editing products, and advertisements. Photoshop is the most common tool for image editing, and one of the most widely used graphics programs available. It has been around for several years, and has evolved to a series of powerful applications, aimed at the pros and casual users alike, that can be used in almost any medium, from the web to print marketing materials, including social media content. Turbo now gives you up to 50 percent faster rendering speed for workflow and graphics professionals. Whether you are exporting files to print, digital, film or video use, or creating high-quality content to share on social media, photos, or the web, having faster file output with less data loss helps you spend less time on the computer and in waiting and more time creating and innovating. Adobe Photoshop Lightroom is an ecosystem of connectors for popular image-management platforms, such as EXIF Lightroom and Flickr, that makes fast, powerful photo editing and management simple. Begin the editing process by importing photos from a memory card, the web, or another Lightroom library, or even select images from another application for quick adjustments and enhancements. The results are then automatically synced back to the original location, and can be further enhanced by applying Lightroom's powerful retouching tools to get highquality results. Lightroom Classic CC is perfect for photographers, whether they are experienced professionals or seasoned amateurs. It gives photographers a powerful toolset for their desktop and mobile editing needs.

<https://soundcloud.com/riagobsmoti1985/adobe-cs6-crack-assistant-v1250-serial-key-keygen> <https://soundcloud.com/cunnypohlak8/crack-eltima-virtual-serial-port-driver-keygen-generator> <https://soundcloud.com/vadimkiltar/in5-indesign-cc-serial-15> <https://soundcloud.com/tarizzjozaff/administracion-de-la-calidad-total-edmundo-guajardo-pdf> <https://soundcloud.com/prestivalsimp1981/email-hacker-v346-activation-cod> <https://soundcloud.com/linsnigmesour1988/ghost-recon-future-soldier-crack-without-uplay-launcher> <https://soundcloud.com/clularunra1978/chimera-tool-crack-keygen-serial> <https://soundcloud.com/kostarogomb/187-ride-or-die-pc-game-free-download>

The latest version of Photoshop is at first released in the form of Photoshop CC2019. Photoshop CC2019 is a web-based application that should be accessed online. Photoshop CC2019 is a free-to-accelerate edition of the software, which means that a license is

required. It can be downloaded from the official Adobe site. For that, a creative cloud membership is required, and Adobe Creative Cloud membership is user-based. The membership of Creative Cloud enable the user to access the applications of Adobe and must be paid every month. Adobe Dreamweaver is a web design software that allows users to design websites, using the dragged and dropped elements to build the website. It also includes an advanced software suite for web page design. The elements will be arranged in the desired format, and also provide details on how to customize the elements for the page. You can also integrate plugins, JavaScript, or HTML, as well as integrate jQuery, JavaScript, and Flash. Adobe Dreamweaver is very useful for those who want to start building websites. Adobe Lightroom is one of the best and believed by many as the best photo editing software, that it automatically helps you to edit and retouch the RAW image. It contains many advanced features, such as shifting the perspective, stretch the image, auto-fix, and white balance. You can also perform the corrections by finding the stars, clicking the rocks, and adjusting the black and white. It's a very good photo editing software.

<http://financialplanningconsultants.net/?p=2562>

- <http://altumcredo.com/wp-content/uploads/2023/01/inghel.pdf>
- <https://mediquestnext.com/wp-content/uploads/2023/01/belyfon.pdf>
- <https://danagroup.in/2023/01/02/adobe-photoshop-nik-collection-free-download-install/>

[https://nailpersona.com/wp-content/uploads/2023/01/download-adobe-photoshop-cs2-portable-free.p](https://nailpersona.com/wp-content/uploads/2023/01/download-adobe-photoshop-cs2-portable-free.pdf) [df](https://nailpersona.com/wp-content/uploads/2023/01/download-adobe-photoshop-cs2-portable-free.pdf)

<https://databasegram.com/2023/01/02/microsoft-photoshop-software-download-better/>

[https://sc-designgroup.com/wp-content/uploads/2023/01/Photoshop-CC-2018-Download-Product-Key-](https://sc-designgroup.com/wp-content/uploads/2023/01/Photoshop-CC-2018-Download-Product-Key-Full-Torrent-Activation-Code-latest-updaTe-2022.pdf)[Full-Torrent-Activation-Code-latest-updaTe-2022.pdf](https://sc-designgroup.com/wp-content/uploads/2023/01/Photoshop-CC-2018-Download-Product-Key-Full-Torrent-Activation-Code-latest-updaTe-2022.pdf)

<https://vintriplabs.com/adobe-photoshop-2021-version-22-with-serial-key-mac-win-2023/>

[https://healthcareconsultings.com/photoshop-2021-version-22-3-1-serial-number-with-license-code-m](https://healthcareconsultings.com/photoshop-2021-version-22-3-1-serial-number-with-license-code-mac-win-64-bits-lifetime-patch-2023/) [ac-win-64-bits-lifetime-patch-2023/](https://healthcareconsultings.com/photoshop-2021-version-22-3-1-serial-number-with-license-code-mac-win-64-bits-lifetime-patch-2023/)

[https://www.uni-karteikarten.de/wp-content/uploads/2023/01/Photoshop-CC-Download-Activator-Seri](https://www.uni-karteikarten.de/wp-content/uploads/2023/01/Photoshop-CC-Download-Activator-Serial-Key-X64-NEw-2022.pdf) [al-Key-X64-NEw-2022.pdf](https://www.uni-karteikarten.de/wp-content/uploads/2023/01/Photoshop-CC-Download-Activator-Serial-Key-X64-NEw-2022.pdf)

[https://pharmtechtitans.com/photoshop-7-1-software-download-\\_\\_full\\_\\_/](https://pharmtechtitans.com/photoshop-7-1-software-download-__full__/)

[https://www.ocacp.com/wp-content/uploads/2023/01/Download-Photoshop-Free-Full-Version-Window](https://www.ocacp.com/wp-content/uploads/2023/01/Download-Photoshop-Free-Full-Version-Windows-7-BETTER.pdf) [s-7-BETTER.pdf](https://www.ocacp.com/wp-content/uploads/2023/01/Download-Photoshop-Free-Full-Version-Windows-7-BETTER.pdf)

[https://www.academywithoutwalls.org/wp-content/uploads/2023/01/Adobe\\_Photoshop\\_2022\\_version\\_](https://www.academywithoutwalls.org/wp-content/uploads/2023/01/Adobe_Photoshop_2022_version_23.pdf) [23.pdf](https://www.academywithoutwalls.org/wp-content/uploads/2023/01/Adobe_Photoshop_2022_version_23.pdf)

<https://holidaysbotswana.com/wp-content/uploads/2023/01/jemhas.pdf>

[https://www.buriramguru.com/wp-content/uploads/2023/01/Photoshop-2022-Version-231-With-Produ](https://www.buriramguru.com/wp-content/uploads/2023/01/Photoshop-2022-Version-231-With-Product-Key-With-Activation-Code-x3264-2022.pdf) [ct-Key-With-Activation-Code-x3264-2022.pdf](https://www.buriramguru.com/wp-content/uploads/2023/01/Photoshop-2022-Version-231-With-Product-Key-With-Activation-Code-x3264-2022.pdf)

<https://katrinsteck.de/adobe-photoshop-free-download-for-windows-7-starter-best/>

[https://www.readbutneverred.com/wp-content/uploads/2023/01/Photoshop-CC-2019-Download-free-K](https://www.readbutneverred.com/wp-content/uploads/2023/01/Photoshop-CC-2019-Download-free-Keygen-For-LifeTime-WinMac-X64-2023.pdf) [eygen-For-LifeTime-WinMac-X64-2023.pdf](https://www.readbutneverred.com/wp-content/uploads/2023/01/Photoshop-CC-2019-Download-free-Keygen-For-LifeTime-WinMac-X64-2023.pdf)

<https://cambodiaonlinemarket.com/3d-luts-photoshop-download-best/>

<http://www.prarthana.net/?p=56043>

<https://umbo-avis.fr/wp-content/uploads/2023/01/davwand.pdf>

[https://www.dovesicanta.it/wp-content/uploads/2023/01/Download-Photoshop-Wallpaper-Background](https://www.dovesicanta.it/wp-content/uploads/2023/01/Download-Photoshop-Wallpaper-Background-High-Quality.pdf) [-High-Quality.pdf](https://www.dovesicanta.it/wp-content/uploads/2023/01/Download-Photoshop-Wallpaper-Background-High-Quality.pdf)

[https://cambodiaonlinemarket.com/download-free-photoshop-2021-version-22-4-1-with-serial-key-x32](https://cambodiaonlinemarket.com/download-free-photoshop-2021-version-22-4-1-with-serial-key-x32-64-updated-2022/) [-64-updated-2022/](https://cambodiaonlinemarket.com/download-free-photoshop-2021-version-22-4-1-with-serial-key-x32-64-updated-2022/)

<http://lebonkif.com/wp-content/uploads/2023/01/ilyverd.pdf>

[https://propcurrency.org/wp-content/uploads/2023/01/Photoshop\\_2021\\_Version\\_223.pdf](https://propcurrency.org/wp-content/uploads/2023/01/Photoshop_2021_Version_223.pdf) <https://nochill.tv/wp-content/uploads/2023/01/abrydaw.pdf> [https://swisshtechnologies.com/adobe-photoshop-2021-version-22-5-with-keygen-for-windows-x32-64](https://swisshtechnologies.com/adobe-photoshop-2021-version-22-5-with-keygen-for-windows-x32-64-2023/) [-2023/](https://swisshtechnologies.com/adobe-photoshop-2021-version-22-5-with-keygen-for-windows-x32-64-2023/) [https://www.qmajd.com/wp-content/uploads/2023/01/Download-free-Adobe-Photoshop-2021-Version-](https://www.qmajd.com/wp-content/uploads/2023/01/Download-free-Adobe-Photoshop-2021-Version-2231-Keygen-Full-Version-Activation-Key-WIN-MA.pdf)[2231-Keygen-Full-Version-Activation-Key-WIN-MA.pdf](https://www.qmajd.com/wp-content/uploads/2023/01/Download-free-Adobe-Photoshop-2021-Version-2231-Keygen-Full-Version-Activation-Key-WIN-MA.pdf) <https://womss.com/wp-content/uploads/2023/01/nelyfind.pdf> [http://www.oltreifioridibach.com/index.php/2023/01/02/photoshop-download-free-windows-7-full-vers](http://www.oltreifioridibach.com/index.php/2023/01/02/photoshop-download-free-windows-7-full-version-free/) [ion-free/](http://www.oltreifioridibach.com/index.php/2023/01/02/photoshop-download-free-windows-7-full-version-free/) <https://ccazanzibar.com/wp-content/uploads/2023/01/ulagio.pdf> <https://www.globalhuntittraining.com/adobe-photoshop-cs2-free-download-for-windows-link/> <https://mathesonmultimedia.com/wp-content/uploads/2023/01/salzub.pdf> <https://ultimatetimeout.com/download-neural-filters-for-photoshop-2022-top/> [https://brandyallen.com/2023/01/02/photoshop-2022-version-23-0-1-download-free-serial-number-full](https://brandyallen.com/2023/01/02/photoshop-2022-version-23-0-1-download-free-serial-number-full-torrent-cracked-for-mac-and-windows-64-bits-2022/) [-torrent-cracked-for-mac-and-windows-64-bits-2022/](https://brandyallen.com/2023/01/02/photoshop-2022-version-23-0-1-download-free-serial-number-full-torrent-cracked-for-mac-and-windows-64-bits-2022/) <https://mmsonline.org/wp-content/uploads/2023/01/Polka-Dot-Brush-Photoshop-Download-TOP.pdf> [https://entrelink.hk/uncategorized/download-adobe-photoshop-2020-with-registration-code-lifetime-a](https://entrelink.hk/uncategorized/download-adobe-photoshop-2020-with-registration-code-lifetime-activation-code-3264bit-2022/) [ctivation-code-3264bit-2022/](https://entrelink.hk/uncategorized/download-adobe-photoshop-2020-with-registration-code-lifetime-activation-code-3264bit-2022/) <https://www.myfreearticledirectory.com/wp-content/uploads/2023/01/halnand.pdf> <http://thirdwavegames.com/?p=3184> <http://www.moskyshop.com/wp-content/uploads/2023/01/Download-Photoshop-Trial-Mac-Fix.pdf>

[https://jiyuland9.com/タイ自由ランド 無料広告クラシファイド/2023/01/03/photoshop-mold-download-new/](https://jiyuland9.com/タイ自由ランド　無料広告クラシファイド/2023/01/03/photoshop-mold-download-new/)

Photoshop provides multiple panels to review and monitor the changes made on your images. One panel that works mostly is the History tab. You can find the history panel where refining operations can be made on the image. This can be either selected or executed. If you choose to execute the changes, then all the edits on your image will be applied in a few clicks. You can provide your own remarks and comments. These will help you to remember the changes.

Once you are satisfied to the modifications, don't you want to return the previous version? Ease, with a button, you can revert the image back to the previous version. The crop dialog box can be located by the rectangle tool. Once you are done, you can save the changes to the disk. Hydra is a powerful image editor for photo retouching but there is no program for graphic designers. Adobe Photoshop is the most powerful graphic software available on the market today and the one you use and love most. It has a powerful selection tool that allows you to edit your photos. Photoshop is the most popular website creation software and the most popular software for photo retouching. The point is- it has got all the tools. Options are a good way to access all the commands that you can provide as you wish. The Adobe Photoshop workspace provides options in the edit menus, panels and dialogs in the operation region. They allow you to provide more controls and better functionality as you wish. There are some special tools available for modifying focal points within the image. You are free to modify the focal points to suit the purpose. Images now come with layers as a way of managing everything. You have to use these layers with a lot of caution as you have the liberty to control every aspect of the visualization of an image.